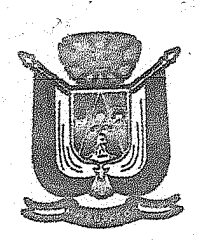

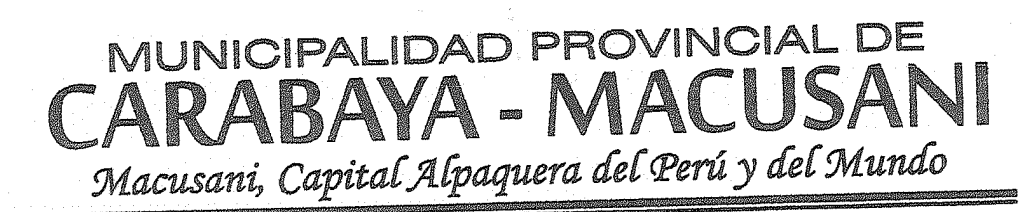

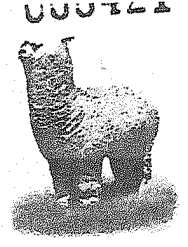

http://www.municarabaya.gob.pe<br>http://www.facebook.com/municarabaya

ORDENANZA MUNICIPAL N° 072 - 2016 - MPC-M/A

"AÑO DE LA CONSOLIDACIÓN DEL MAR DE GRAU"

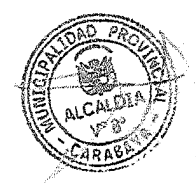

# ORDENANZA DE APROBACIÓN DE PLAN INTEGRAL DE GESTIÓN AMBIENTAL DE RESIDUOS SÓLIDOS.

Macusani, 27 de diciembre del 2016.

POR CUANTO: EL CONSEJO MUNICIPAL PROVINCIAL DE CARABAYA

### VISTO:

En Sesión Ordinaria de Concejo de fecha 27 de Diciembre de 2016, el documento final que contiene el Plan Integral de Gestión Ambiental de Residuos Sólidos de la Provincia de Carabaya;

### CONSIDERANDO:

Que, conforme a lo establecido en el artículo 194º de la Constitución Política del Perú, y el Artículo II del Título Preliminar de la Ley Nº 27972 - Ley Orgánica de Municipalidades, las municipalidades gozan de autonomía política, económica y administrativa en los asuntos de su competencia;

Que, los numerales 3.1) y 3.2) del artículo 80° de la Ley Orgánica de Municipalidades, Ley Nº 27972, señala como funciones específicas exclusivas de las municipalidades distritales, proveer el servicio de limpieza pública, determinando las áreas de acumulación de desechos, rellenos sanitarios y el aprovechamiento industrial de desperdicios; asimismo, regular y controlar el aseo, higiene y salubridad en los establecimientos comerciales, industriales, viviendas, escuelas, piscinas, playas y otros lugares públicos locales;

Que, mediante Ley Nº 27314, se aprobó la Ley General de Residuos Sólidos y su modificatoria al Decreto Legislativo Nº 1065, el mismo que es su artículo 10º preceptúa que Las Municipalidades Provinciales y Distritales son responsables de la gestión de residuos sólidos de origen domiciliario, comercial y de aquellas actividades que generen residuos similares a estos, en todo ámbito de su jurisdicción, asegurando una adecuada prestación del servicio de limpieza pública, recolección y transporte de residuos en su producción, debiendo garantizar la adecuada disposición final de los mismos;

Que, el Reglamento de la Ley General de Residuos Sólidos, aprobado mediante DS. 057 -2004-PCM, precisa en el artículo 23 que las Municipalidades Provinciales formulan sus planes integrales de gestión ambiental de Residuos Sólidos, con participación de la ciudadanía, en

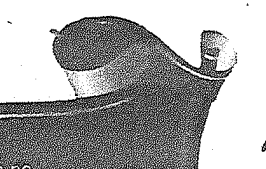

Plaza 28 de Julio Nº 401

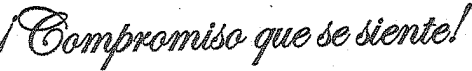

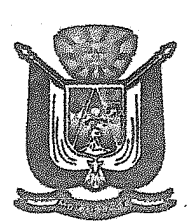

# MUNICIPALIDAD PROVINCIAL DE CARABAYA - MACIISAN Macusani, Capital Alpaquera del Perú y del Mundo

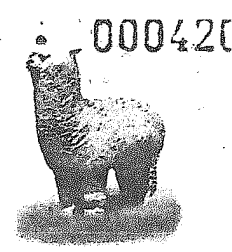

http://www.municarabaya.gob.pe<br>http://www.facebook.com/municarabay

ORDENANZA MUNICIPAL Nº 072 - 2016 - MPC-M/A

coordinación con las municipalidades distritales, la Autoridad de Salud y demás autoridades competentes previstas en la Lev.

Que, el Plan Integral de Gestión Ambiental de Residuos Sólidos (PIGARS) para la Provincia de Carabaya ha sido elaborado por la Municipalidad la Provincia de Carabaya y el Equipo Técnico de Residuos Sólidos de la Provincia de Carabaya y el equipo técnico de la Sub Gerencia de Medio Ambiente y servicios, el cual establece las condiciones para una adecuada gestión y manejo de los residuos sólidos en todo el ámbito provincial, desde la generación hasta su disposición final, asegurando una eficiente y eficaz prestación de los servicios y actividades.

Que, mediante INFORME Nº 173-2016/MPC-M-SGDAS/MACV, la sub gerencia de Medio Ambiente y Servicios, presenta el Plan Integral de Gestión Ambiental de Residuos Sólidos de la Provincia de Carabaya, el cual sustenta el cumplimiento de metas establecidas en el Programa de Modernización Municipal y Plan de Incrementar la mejora de la Gestión Municipal.

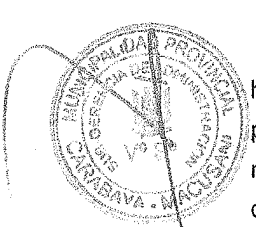

Que, la Municipalidad Provincial de Carabaya y su Equipo Técnico de Residuos Sólidos, han elaborado y formulado el Plan Integral de Gestión Ambiental de Residuos Sólidos (PIGARS) para la Provincia de Carabaya, el cual establece las condiciones para una adecuada gestión y manejo de los residuos sólidos en todo el ámbito Provincial, desde la generación hasta su disposición final, asegurando una eficiente y eficaz prestación de los servicios y actividades.

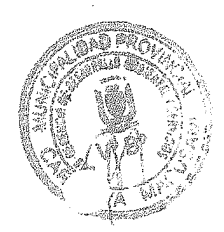

aza 28 de Julio N° 401<br>caldia@municarabaya gob

Que, según Informe Nº 114-2016-MPC-M/SGPP/MAEN, de la Sub Gerencia de Planificación y Presupuesto, remitido a la Sub Gerencia de Desarrollo Ambiental y Recursos de esta Municipalidad, en donde hace alcance se algunas observaciones de las PIGARS de la Provincia de Carabaya 2017-2027.

Que, mediante Informe N° 116-2016-MPC-M/SGPP/MAEN, de la Sub Gerencia de Planificación y Presupuesto, difundido hacia la Gerencia Municipal de la Municipalidad Provincial de Carabaya, en donde indica que se ha recibido el Plan Integral de Residuos Sólidos Municipales 2017 - 2027 corregid, de acuerdo a normativa legal vigente y haber levantado las observación de esa Sub Gerencia, por lo que se prueba y se recomienda seguir con el trámite correspondiente.

Que mediante Memorando Nº 675-2016-MPC-M/GM, emitid por la Gerencia Municipal, hacia Secretaria General de esta Municipio Provincial y dispone que se pueda incluir como punto de agenda de Sesión Ordinaria de Consejo Municipal el Proyecto de Ordenanza que aprueba el Plan Integral de Gestión Ambiental de Residuos Sólidos de la Provincia de Carabaya, además por ser parte del Plan de Incentivos.

Compromiso que se siente!

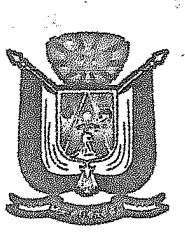

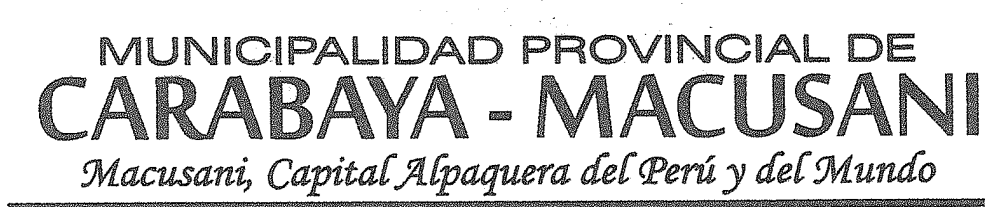

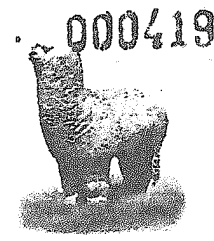

ittp://www.municarabaya.gob.pe<br>ittp://www.facebook.com/muni<mark>carabaya</mark>

# ORDENANZA MUNICIPAL Nº 072 - 2016 - MPC-M/A

Que, según Dictamen de la Comisión Ordinaria de Saneamiento, Salubridad, Salud Y Servicios, se emite Dictamen favorable y se remite al Consejo Municipal para que pueda ser aprobado en Sesión Ordinaria de Consejo Municipal.

Que, en Sesión de Consejo de la Municipalidad Provincial de Carabaya -- Macusani, de fecha 27 de diciembre de 2016, se aprobó por unanimidad del Consejo Municipal en pleno, la emisión de la Ordenanza Municipal de APROBACIÓN DE PLAN INTEGRAL DE GESTIÓN AMBIENTAL DE RESIDUOS SÓLIDOS 2017 - 2027.

De conformidad con lo establecido en el Artículo 9º, inciso 8). Artículos 39º y 40º de la Ley Orgánica de Municipalidades, Ley Nº 27972, el Concejo Municipal, por UNANIMIDAD, aprobó la siguiente:

## ORDENANZA QUE APRUEBA EL PLAN INTEGRAL DE GESTIÓN AMBIENTAL DE RESIDUOS SÓLIDOS (PIGARS) DE LA PROVINCIA DE CARABAYA

ARTICULO PRIMERO.- Aprobar el "Plan Integral de Gestión Ambiental de Residuos Sólidos (PIGARS) dela Provincia de Carabaya", que como anexo forma parte integrante de la presente ordenanza.

ARTICULO SEGUNDO.<sup>2</sup> Dejar sin efecto cualquier normatividad que se oponga a lo dispuesto en la presente ordenanza.

ARTÍCULO TERCERO.- Facultar al Señor Alcalde para que, mediante Decreto de Alcaldía, dicte las disposiciones necesarias para la correcta aplicación del Plan Integral de Gestión Ambiental de Residuos Sólidos (PIGARS) dela Provincia de Carabaya, para el mejor cumplimiento del mismo.

ARTICULO CUARTO.- Encargar a la Sub Gerencia de Medio Ambiente y Servicios la implementación y ejecución del Plan Integral de Gestión Ambiental de Residuos Sólidos (PIGARS) dela Provincia de Carabaya en coordinación con las demás Unidades Orgánicas de La Municipalidad, y con el Equipo Técnico de Residuos Sólidos de la provincia de Carabaya.

ARTÍCULO QUINTO.- La presente ordenanza entrará en vigencia al día siguiente de su publicación.

## REGÍSTRESE, PUBLÍQUESE, COMUNÍQUESE Y CÚMPLASE

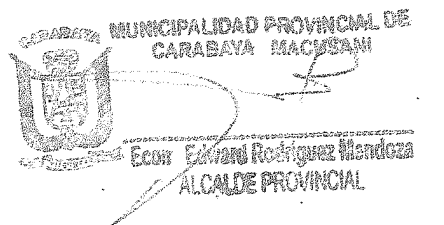

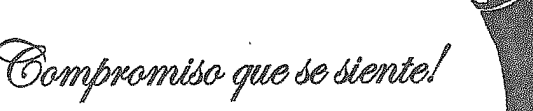

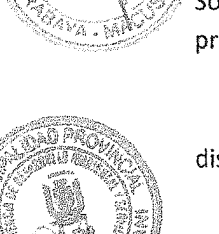

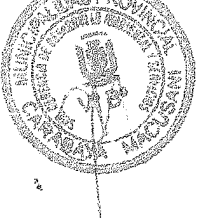

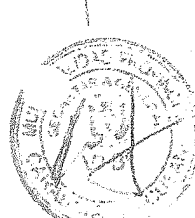

laza 28 de Julio N° 401<br>Icaldia@municarabaya gob pe